**Sound Control SCT** Technologies

## **RC-SDA+ Gen2™ Design Guide with Codec**

Last Update: 4/4/2024

**Adding Soft Codec Support to Camera/Codec Systems (No DSP)**

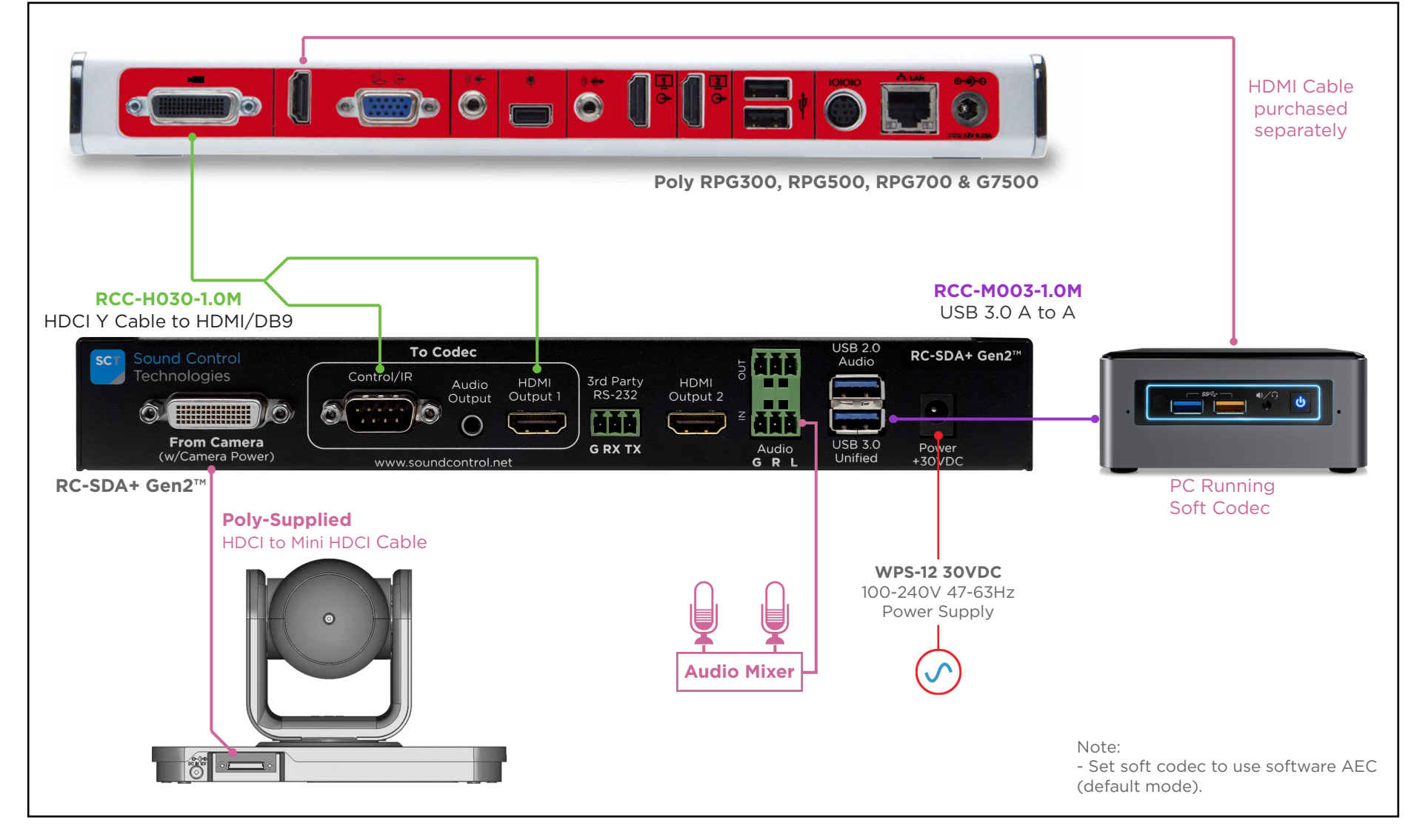

**Adding Soft Codec Support to Camera/Codec Systems (With DSP)**

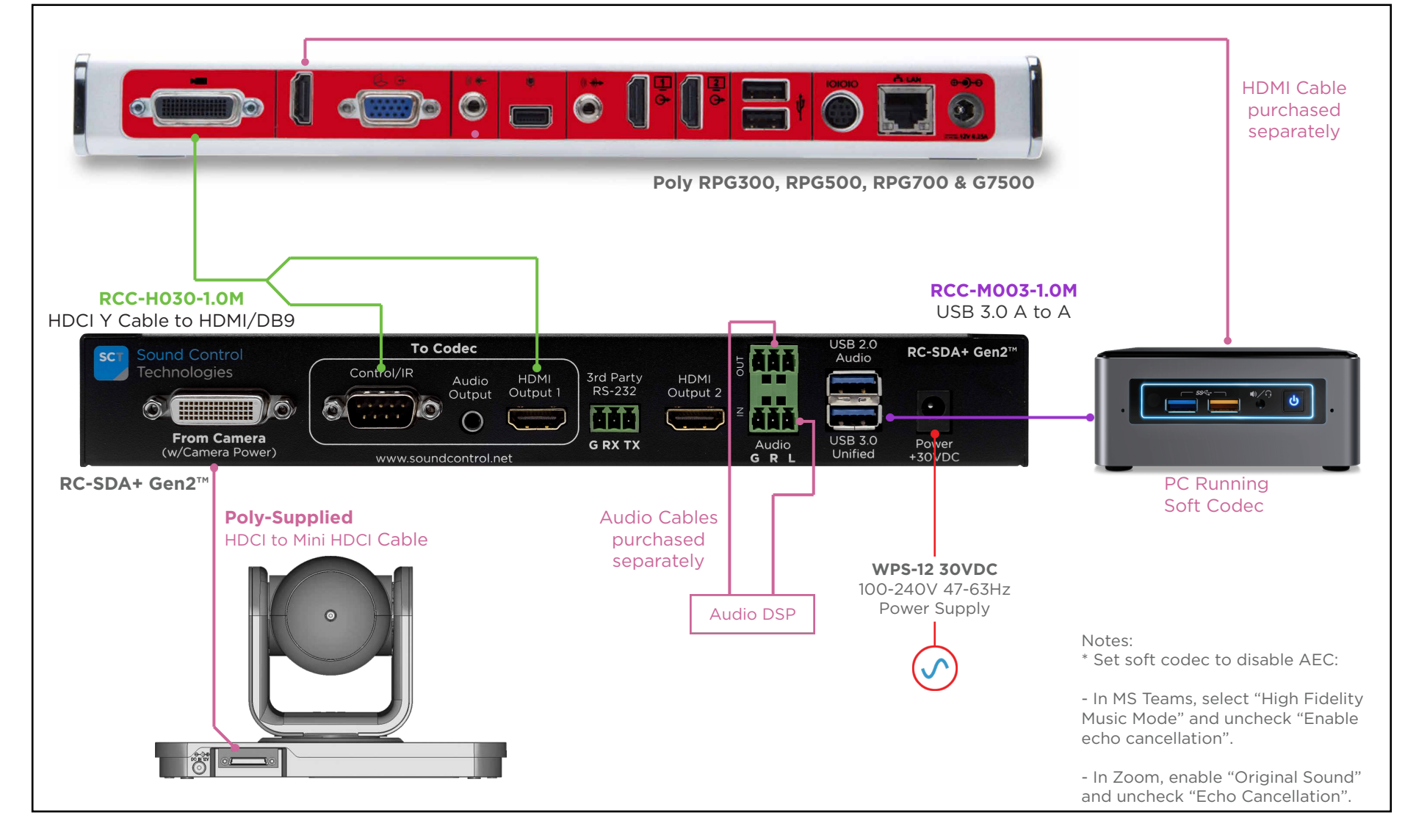

**Adding Soft Codec Support to Poly Camera (No Codec, no DSP)**

**Sound Control** 

Technologies

**SCT** 

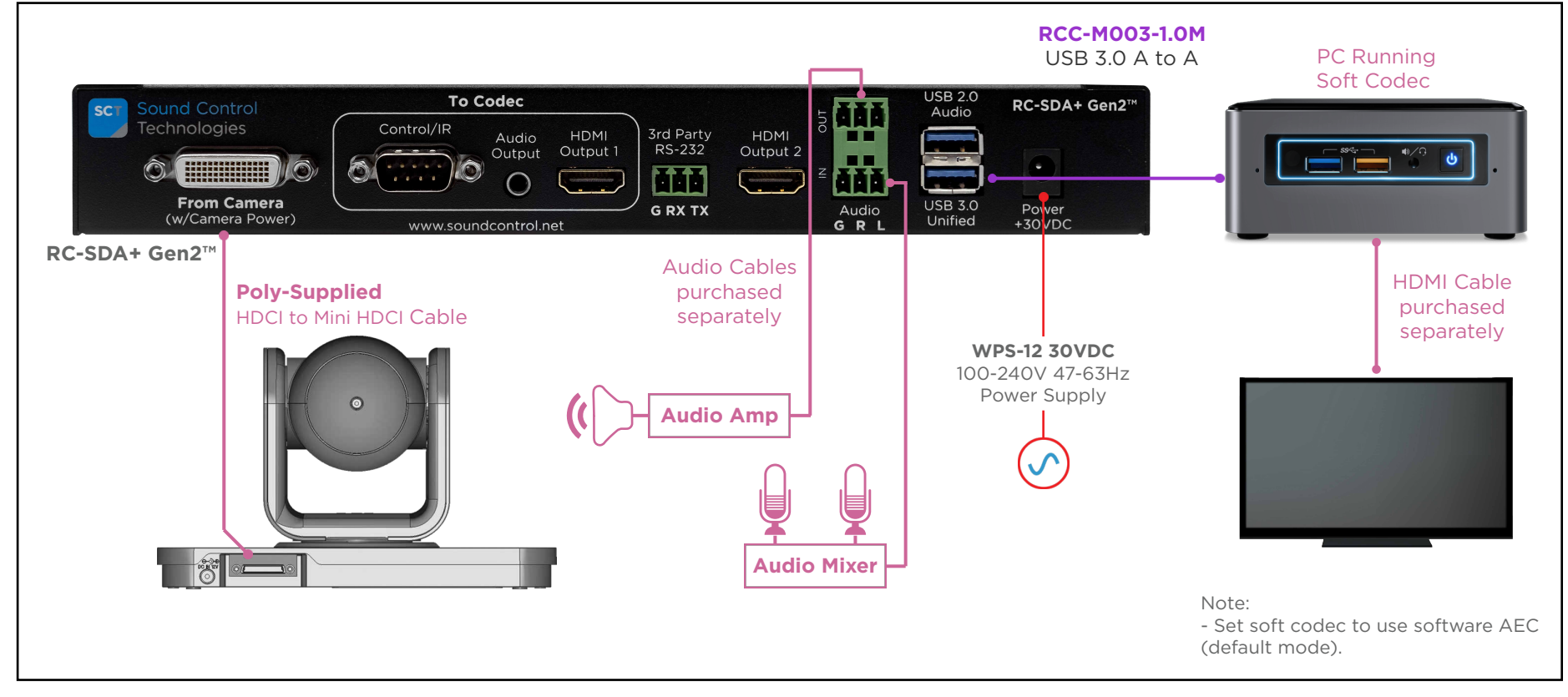

## **Adding Soft Codec Support to Poly Camera (No Codec, with DSP)**

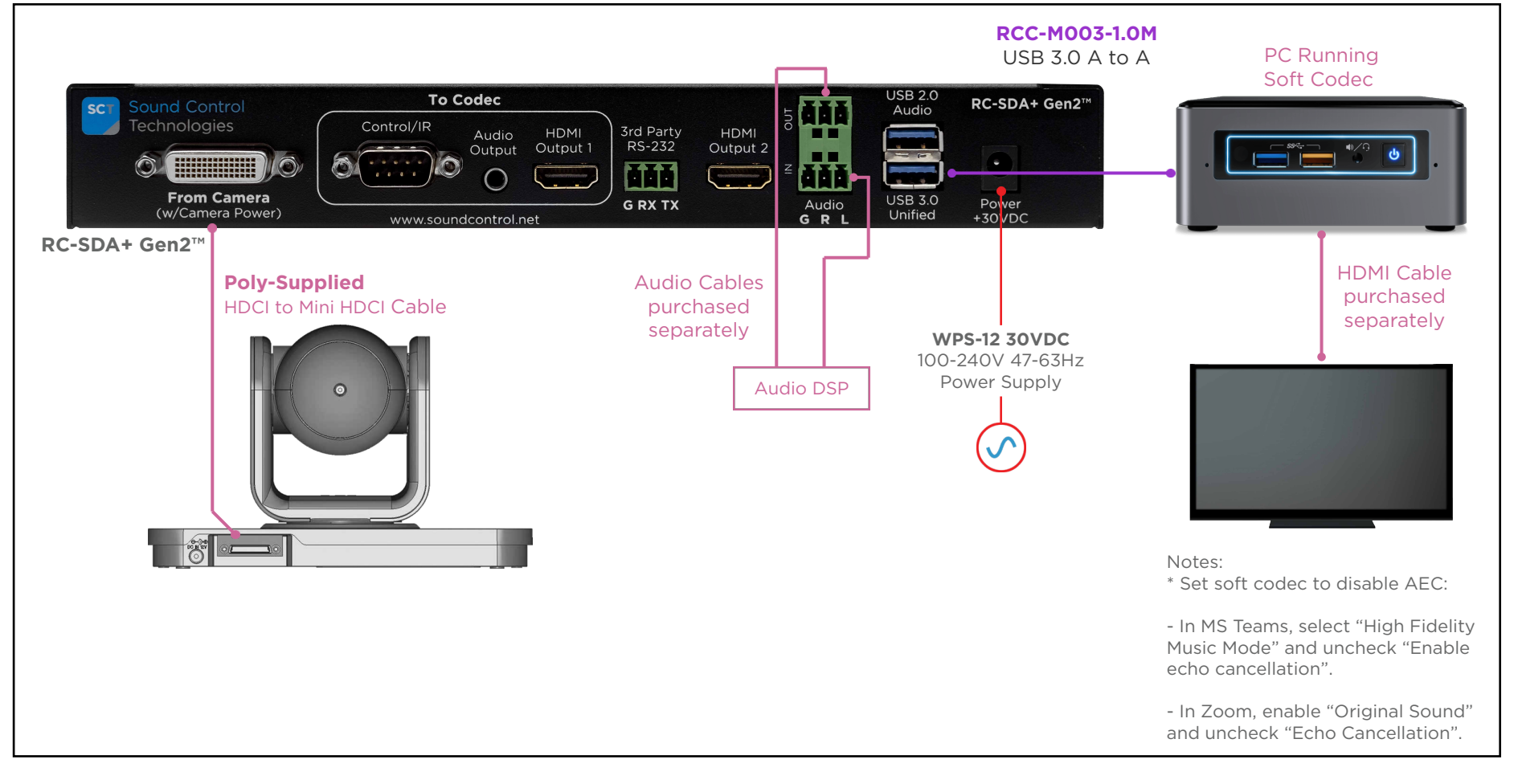